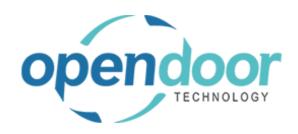

## **ODT Service 365**

Release Notes V7.1.0.0

Open Door Technology 200, 7710 5 Street SE Calgary, Alberta T2H 2L9 877.777.7764

www.opendoorerp.com

## What's New

- Added a Copy Document feature to Service Tickets.
- Added the option to create a Planned Maintenance Quote from the Planned Maintenance Worksheet

A field has also been added to the worksheet to identify if the selected unit is on a quote or a ticket

Added an "Inactive" toggle on Service Units.

When toggled on, the unit is considered inactive and will not be available for selection in Service Tickets.

- Added a "Your Reference" field to Service Quotes and Tickets
- Added a "Tax Liable" field to quotes and tickets.
- Added a "Valid Until Date" field to Service Quotes
- It is now possible to add billable lines to a Service Invoice without linking them to a Service Unit when posted.
- Modifications to Last Service Date:

The Last Service Date field is based on Service History. If a Service Ticket is deleted, marked inactive, or re-opened as has its dates changed, the Last Service Date field will now update accordingly.

## **Issues Resolved**

 If the Service Proforma is two or more pages long, the totals of all extra pages will be displayed as #Error.

The Proforma has been modified so Totals will now be displayed correctly.

## **Known Issues**

No known issues at this time

UPCOMING Releases – Planned Modifications and New Features